## **i-MSCP Autoinstaller**

## **Usage**

ROOT # perl imscp-autoinstall [options]

## **Options**

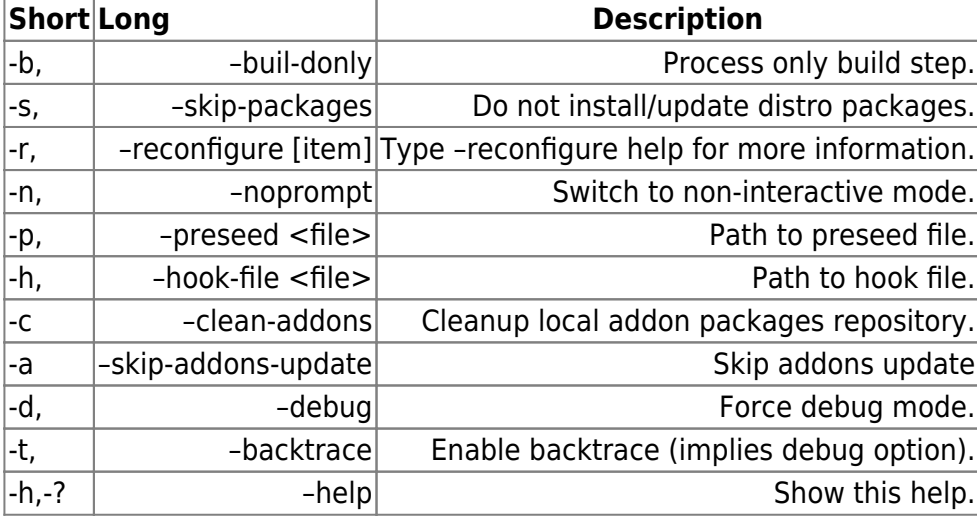

From: <https://wiki.i-mscp.net/>- **i-MSCP Documentation**

Permanent link: **<https://wiki.i-mscp.net/doku.php?id=admin:installer>**

Last update: **2013/06/01 11:29**

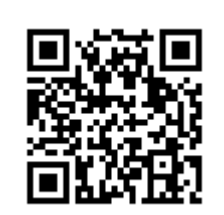